## S bcps.schoology

## **اسکولوجی میں طالب علم کے منظرمیں نیویگیٹ کرنا** ایک والدین / سرپرست کے بطور آپ اپنے طالب علم کے اکاؤنٹ کی سرگرمی کو دیکھ سکتے ہیں۔

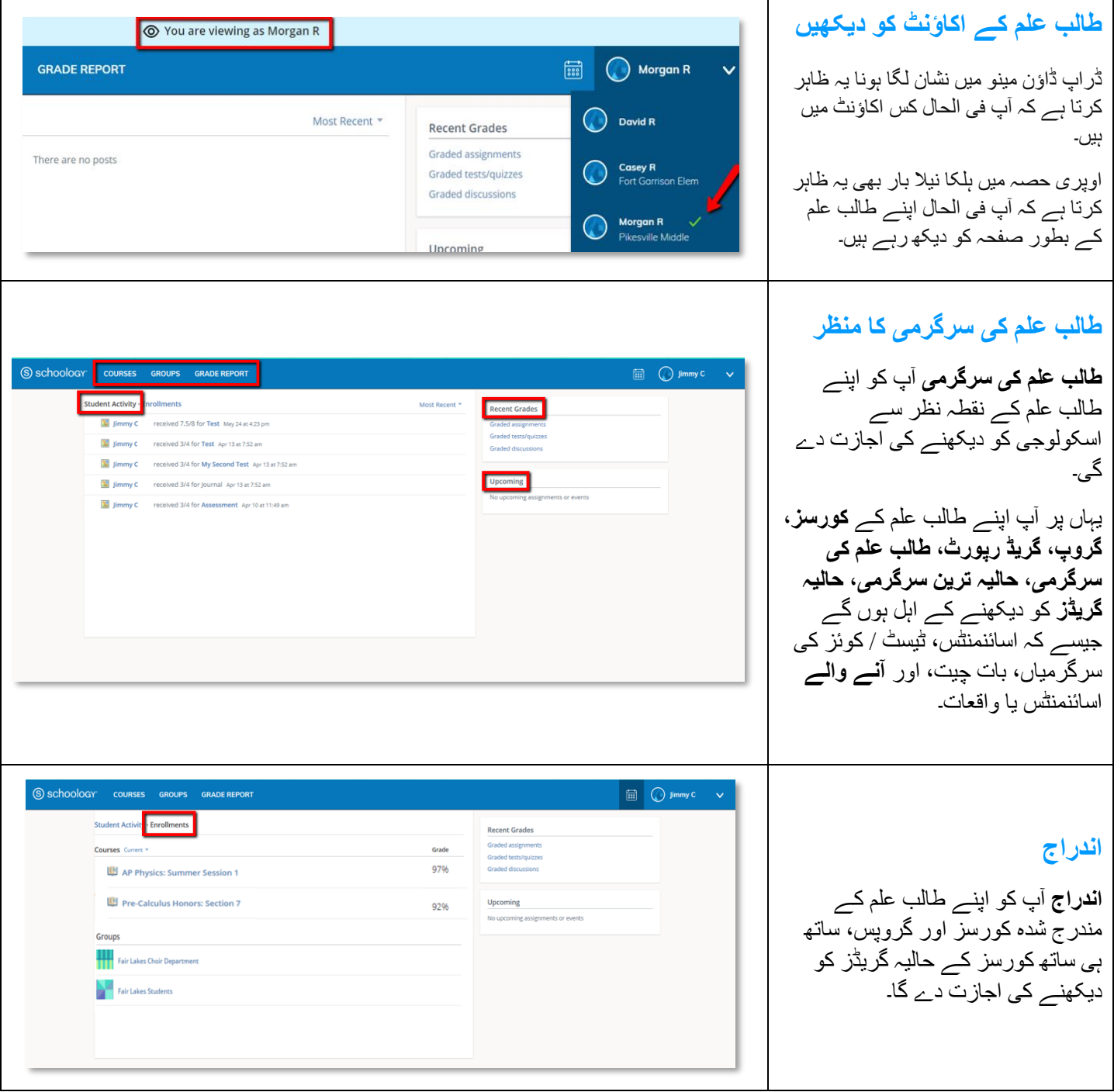